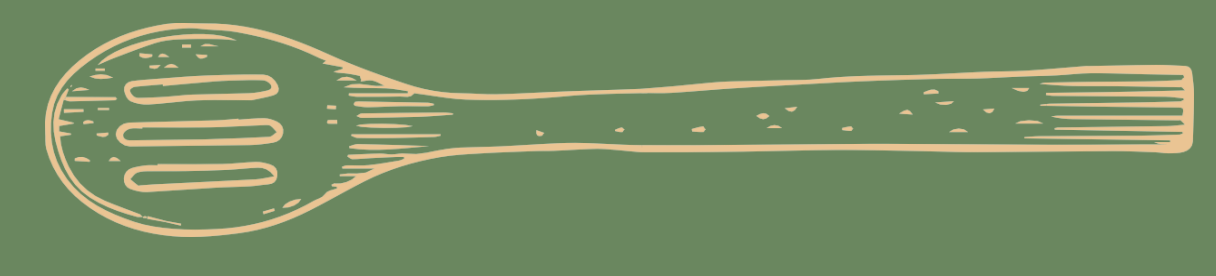

- 1. Scan the QR code to download the app<br>& enter location code 5280 1. Scan the QR code to download the app & enter location code 5280
	- 2. Select the order icon
	- 3. Head to the black icon in the bottom right hand corner
	- 4. Scan the barcode of your selected product
	- 5. Add to basket
	- 6. Select checkout and pay!

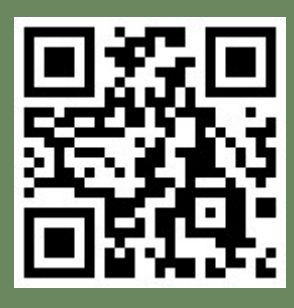

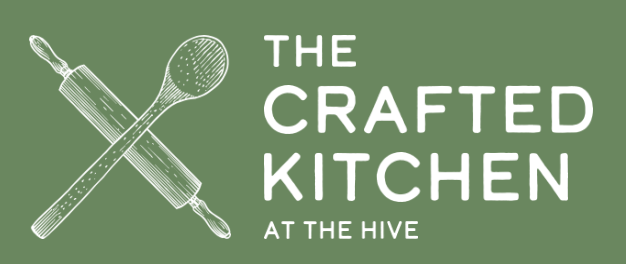